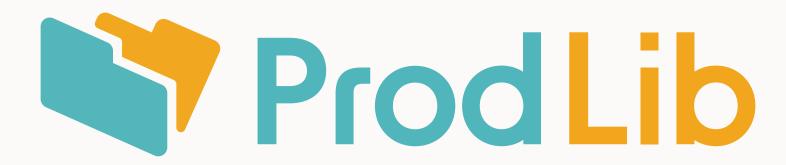

# Guidelines for using ProdLib logo

Document version: 11-03-24

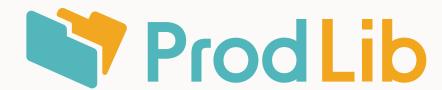

#### Logo versions

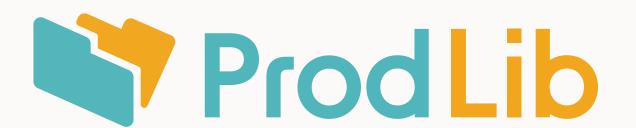

Horizontal

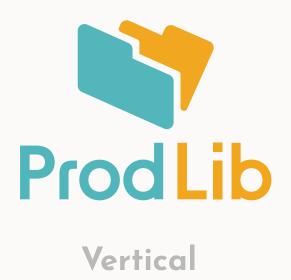

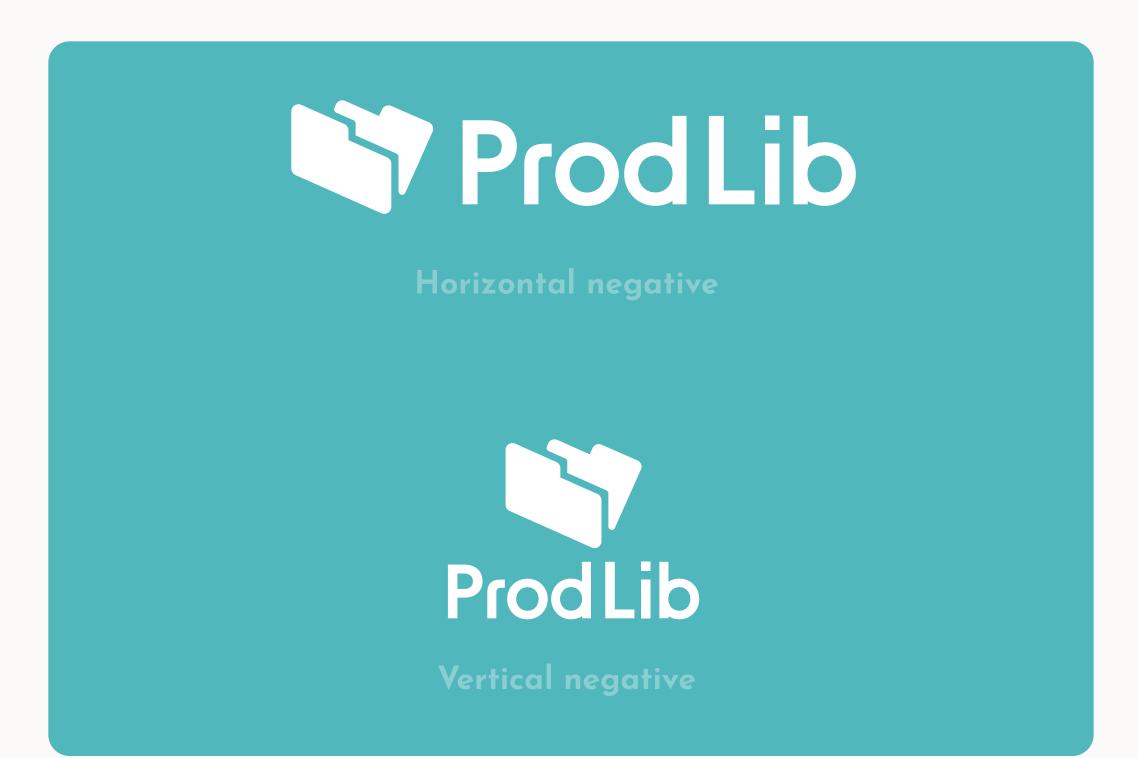

ProdLib logo consists of two elements, the folder icon and ProdLib logotype. Two variations of the logo are available, horizontal and vertical. Both can used, even in same document, as long as the usage guidelines are followed. Logo and other ProdLib brand resources are available for download from **prodlib.com/media**.

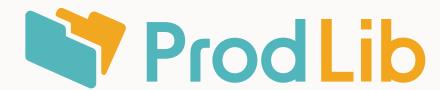

### Safety area

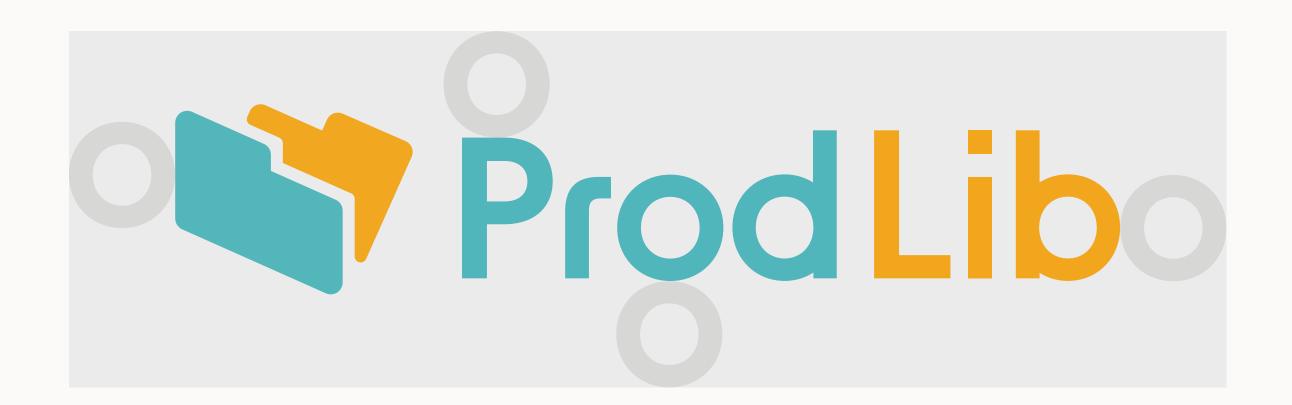

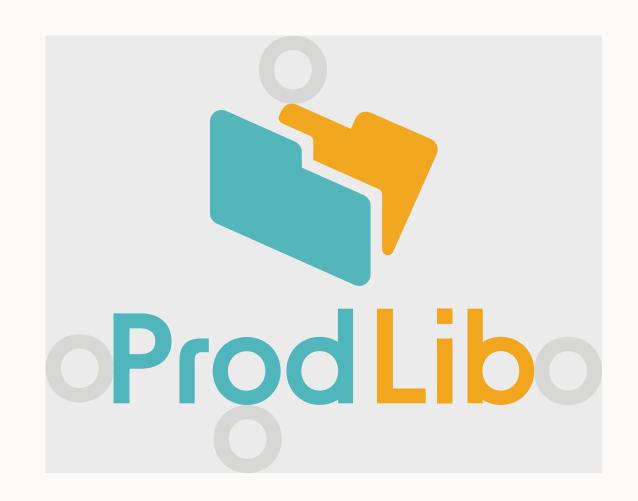

When placing ProdLib logo in any type of layout, sufficient amount of empty space should be left around the logo. Use the lowercase letter o as guide for creating the safety area.

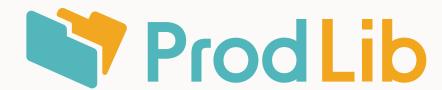

## Background

ProdLib logo should be used on a light and neutral background color. Avoid placing the logo over highly contrasting colours. When placing over an image avoid areas with busy details or bright contrasting colours. The negative version can be used on bright or dark backgrounds. When using the negative logo sufficient amount of contrast is needed between the logo and the background.

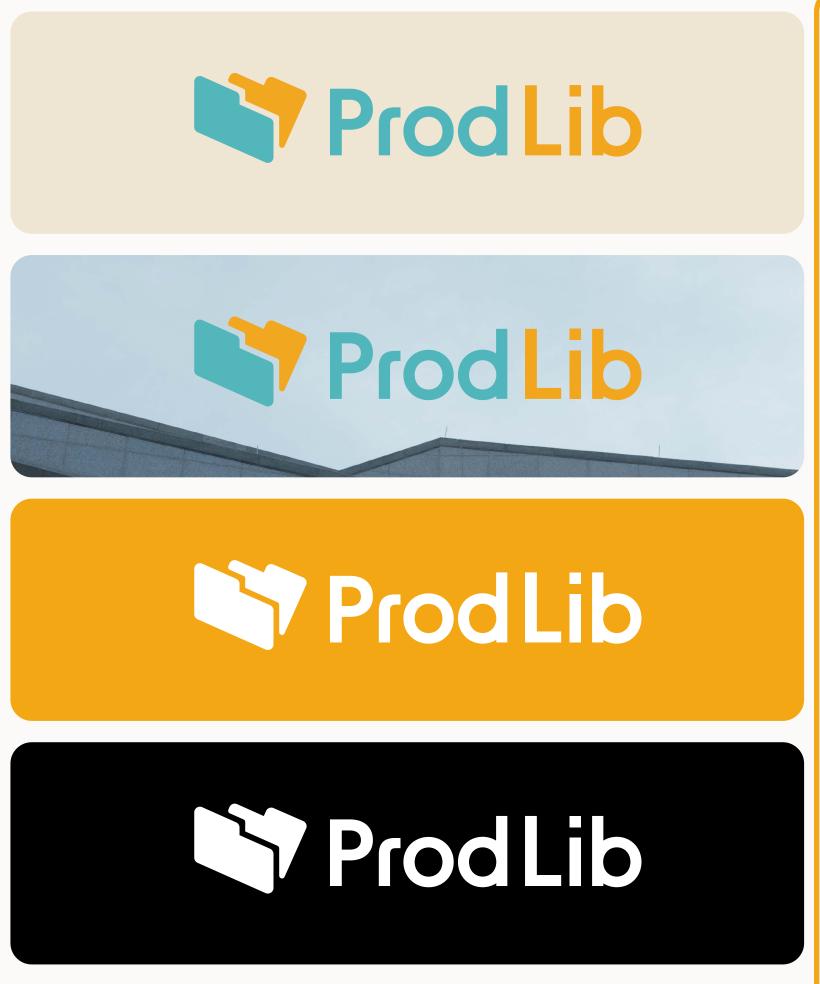

Suitable use

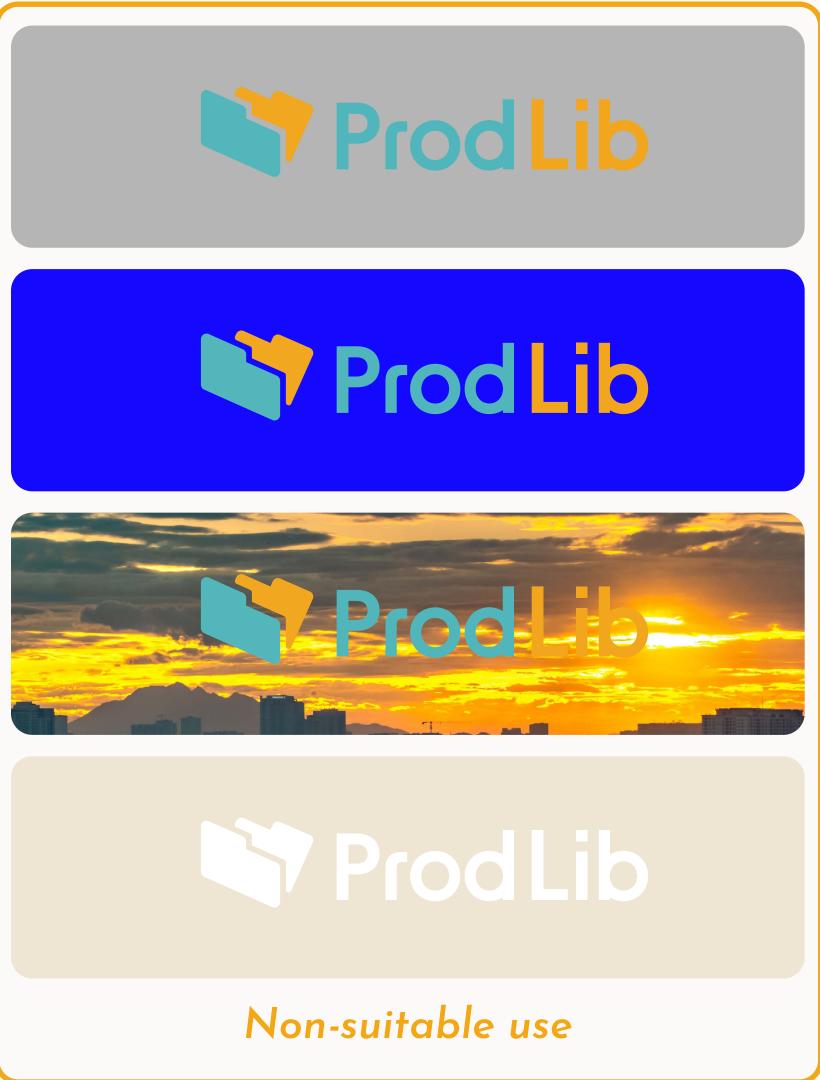

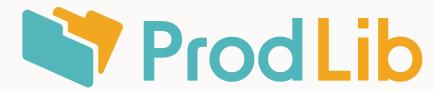

### Usage

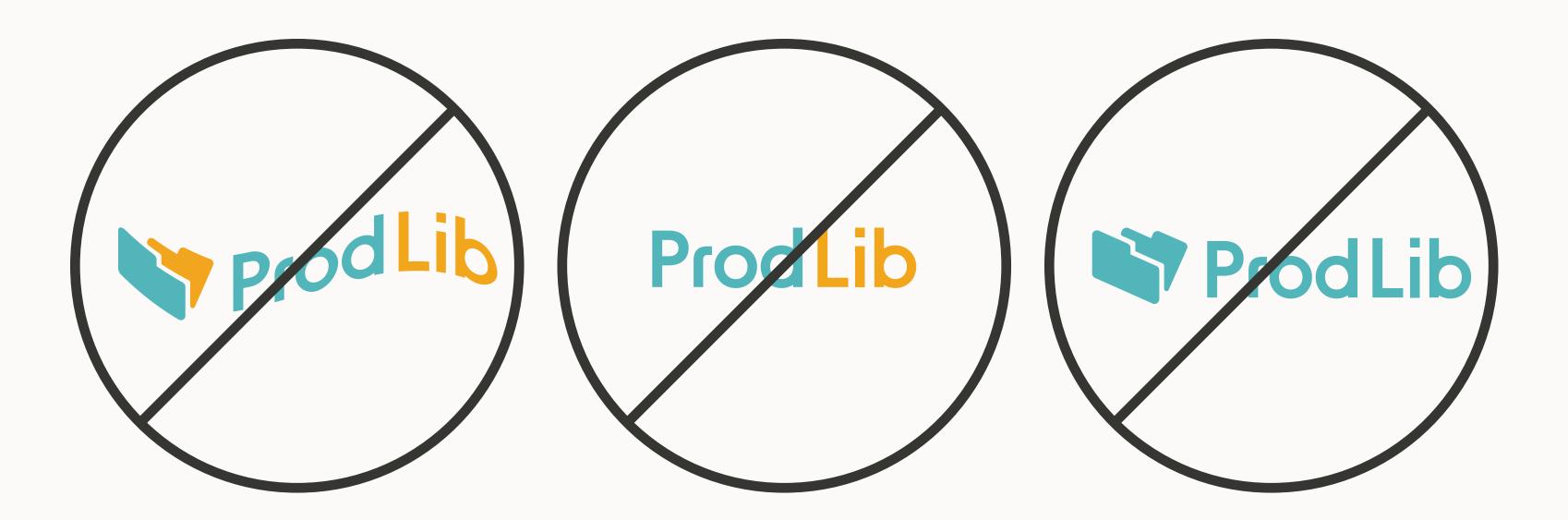

Altering the logo or its colours in any way is not allowed.

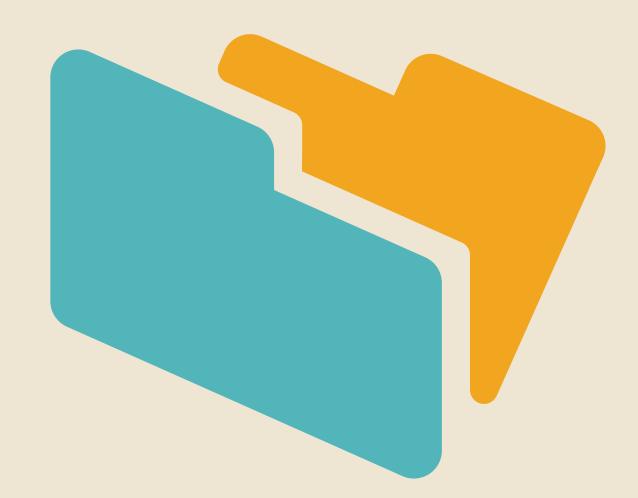

Using the ProdLib folder icon by itself is allowed. Use when space is limited or when referencing directly to the ProdLib application. Preferably the full logo should be used when possible.

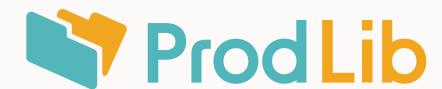

#### Sizes

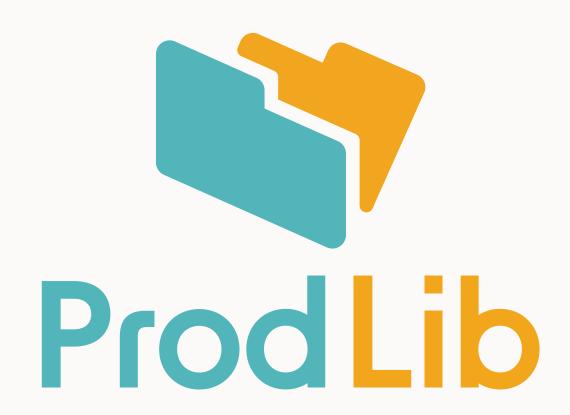

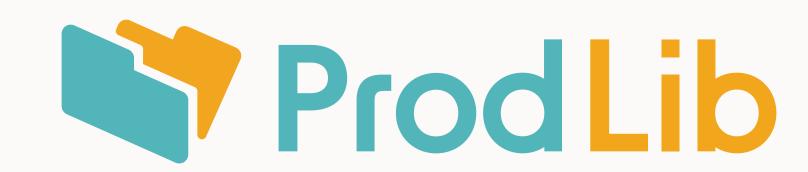

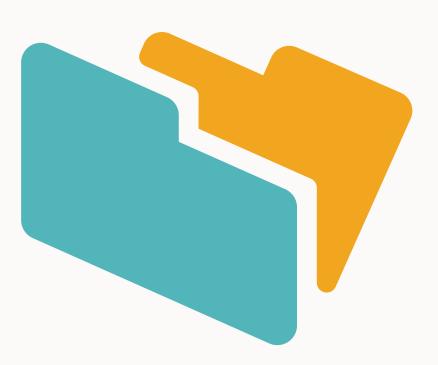

In print use minimum 20mm

In display use minimum 64px

In print use minimum 30mm

In display use minimum 80px

In print use minimum 10mm

In display use minimum 32px